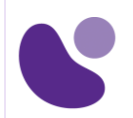

Communication et Services

# **Implementing Cisco MPLS**

## **Objectifs**

Après avoir suivi ce cours vous serez capable de :

- Décrire les caractéristiques MPLS
- Décrire comment les labels MPLS sont attribués et distribués
- Configurer et dépanner le MPLS en « Frame-mode » sur les plateformes Cisco IOS
- Décrire l'architecture MPLS peer-to-peer et expliquer le modèle de routage et de packets-forwarding dans cette architecture
- Configurer, surveiller et dépanner les opérations VPN
- Décrire comment le modèle MPLS VPN peut être utilisé pour mettre en œuvre des services gérés et un accès Internet
- Décrire les différentes implémentations d'accès à Internet qui sont disponibles et les avantages et les inconvénients de chaque modèle
- Décrire les tâches et les commandes qui sont nécessaires pour mettre en œuvre MPLS TE

## **A qui s'adresse ce cours ?**

Ce cours est principalement destiné aux :

- Administrateurs réseaux,
- Ingénieurs réseaux,
- Gestionnaires réseaux,
- Ingénieurs systèmes qui souhaitent mettre en œuvre MPLS et MPLS Traffic Engineer
- Concepteurs de réseaux et aux gestionnaires de projet.

Ce cours est également recommandé pour se préparer à l'examen MPLS.

## **Pré-requis**

- Avoir une expérience pratique dans le déploiement et l'utilisation de l'IOS Cisco.
- Configurer et dépanner EIGRP, OSPF, IS-IS et BGP
- Il est indispensable d'avoir suivi les formations ROUTE et BGP ou de posséder des connaissances équivalentes

MPLS

**5 jours**

**Pour plus d'informations [: info@learneo.fr](mailto:info@learneo.fr) ou 01 53 20 37 00**

**CCDA, CCDP, CCIE, CCIP, CCNA, CCNP, Cisco, Cisco IOS, Cisco Systems, the Cisco Systems logo, and Networking Academy are registered trademarks or trademarks of Cisco Systems, Inc. and/or its affiliates in the U.S. and certain other** 

**countries. All other trademarks mentioned in this Web site are the property of their respective owners.**

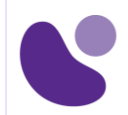

## **Contenu du stage**

#### **1. Présentation des concepts MPLS**

- 1.1. Description des concepts de base MPLS
- 1.2. Description des différents formats de labels
- 1.3. Description des différentes applications MPLS

#### **2. Affectation et distribution des labels MPLS**

- 2.1. Découverte des voisins LDP
- 2.2. Introduction à la distribution typique de Label en Frame-mode MPLS
- 2.3. Convergence dans un réseau MPLS en Frame-mode

#### **3. Implémentation de MPLS en « Frame-Mode » sur les plateformes Cisco IOS**

- 3.1. Introduction à la commutation Cisco Express Forwarding (CEF)
- 3.2. Configuration, surveillance et dépannage de MPLS sur les interfaces en Frame-Mode
- 3.3. Surveillance de MPLS en « Frame-mode » sur les plateformes Cisco IOS
- 3.4. Dépannage de MPLS en « Frame-mode » sur les plateformes Cisco IOS

#### **4. Technologie MPLS VPNs**

- 4.1. Introduction aux Virtual Private Networks (VPNs)
- 4.2. Introduction à l'architecture MPLS VPN
- 4.3. Introduction au modèle du routage MPLS VPN
- 4.4. Commutations des paquets dans un environnement MPLS VPN

#### **5. Implémentation MPLS VPNs**

- 5.1. Utilisation des mécanismes de MPLS VPNs sur les plateformes Cisco IOS
- 5.2. Configuration de MP-BGP entre les routeurs PE
- 5.3. Configuration des tables VRF
- 5.4. Configuration des protocoles de routage à petite échelle entre les routeurs PE et CE.
- 5.5. Surveillance des opérations MPLS VPNs
- 5.6. Configuration des protocoles de routage OSPF entre les routeurs PE et CE.
- 5.7. Configuration des protocoles de routage BGP entre les routeurs PE et CE.
- 5.8. Dépanner MPLS VPNs

#### **6. Caractéristiques avancées ou complexe MPLS VPNs**

- 6.1. Introduction à l'entrelacement de VPNs
- 6.2. Caractéristiques des VPNs offrant un service central
- 6.3. Caractéristiques du service Managed CE Router

#### **7. Accès internet et MPLS VPNs**

- 7.1. Combinaison de l'accès Internet avec MPLS VPNs
- 7.2. Intégration de l'accès Internet dans une solution MPLS VPNs

#### **8. Présentation de MPLS TE (Traffic Engineering)**

- 8.1. Introduction aux composants de MPLST Traffic Engineering
- 8.2. Fonctionnement de MPLS Traffic Engineering
- 8.3. Configuration de MPLS TE sur les plateformes Cisco IOS
- 8.4. Surveillance de base de MPLS TE sur les plateformes Cisco IOS

**Pour plus d'informations [: info@learneo.fr](mailto:info@learneo.fr) ou 01 53 20 37 00**

**CCDA, CCDP, CCIE, CCIP, CCNA, CCNP, Cisco, Cisco IOS, Cisco Systems, the Cisco Systems logo, and Networking Academy**

**are registered trademarks or trademarks of Cisco Systems, Inc. and/or its affiliates in the U.S. and certain other countries.** 

**All other trademarks mentioned in this Web site are the property of their respective owners.**

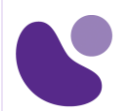

## **Déroulement du stage**

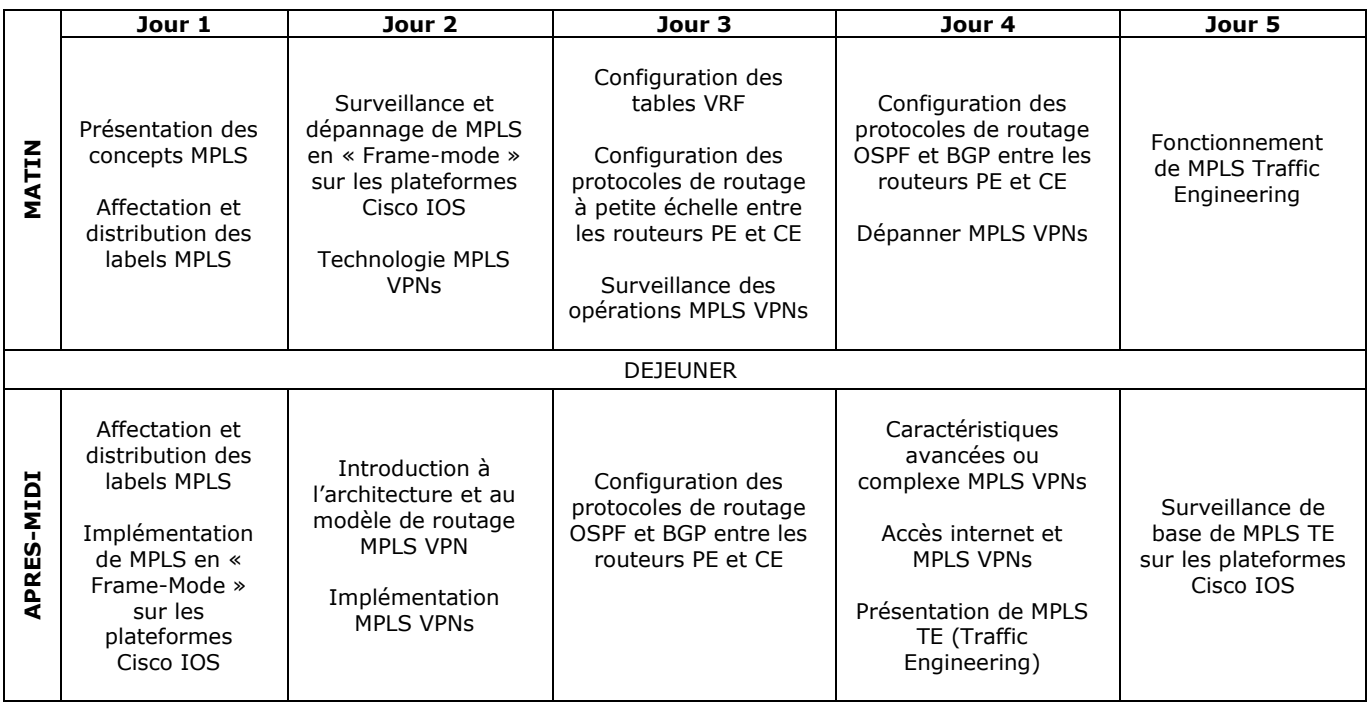

## **Laboratoires pratiques**

Lab 2-3 : Mettre en œuvre l'adressage du fournisseur de services et de la propriété intellectuelle du Client et IGP Routage

Lab 3-4 : Mettre en œuvre le Core environnement MPLS dans le réseau du fournisseur de services

- Lab 5-5 : Mettre en œuvre la base EIGRP VPNs
- Lab 5-6 : Mettre en œuvre la base OSPF MPLS VPNs
- Lab 5-7 : Mettre en œuvre la base BGP MPLS VPNs
- Lab 8-4 : Surveillance de base de MPLS TE sur les plateformes Cisco IOS

**Pour plus d'informations [: info@learneo.fr](mailto:info@learneo.fr) ou 01 53 20 37 00**

**CCDA, CCDP, CCIE, CCIP, CCNA, CCNP, Cisco, Cisco IOS, Cisco Systems, the Cisco Systems logo, and Networking Academy are registered trademarks or trademarks of Cisco Systems, Inc. and/or its affiliates in the U.S. and certain other countries. All other trademarks mentioned in this Web site are the property of their respective owners.**